# ARCHER Hardware

Overview and Introduction

Slides contributed by Cray and EPCC

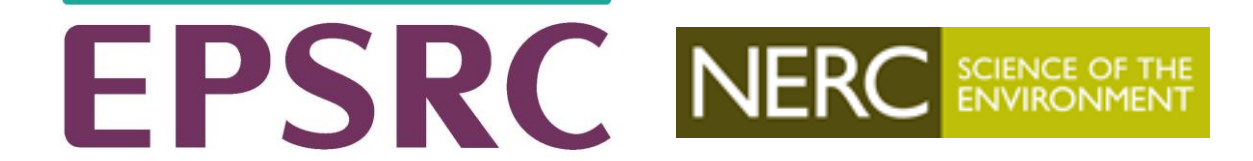

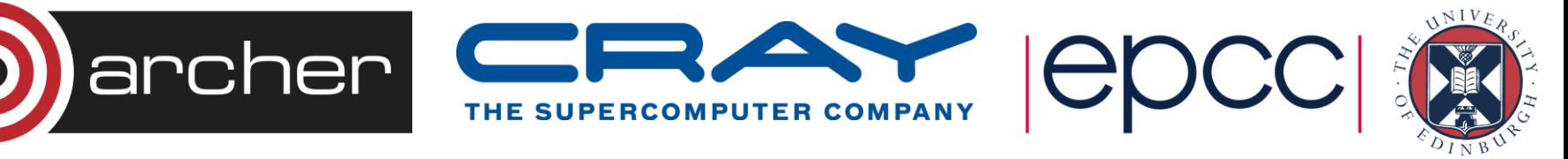

# Reusing this material

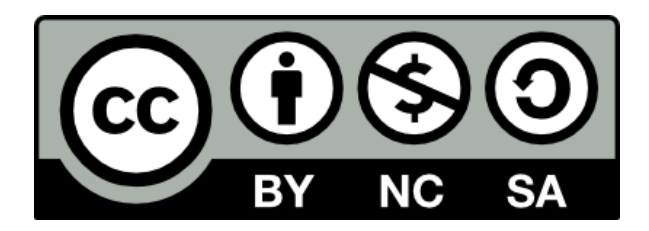

This work is licensed under a Creative Commons Attribution-NonCommercial-ShareAlike 4.0 International License.

[http://creativecommons.org/licenses/by-nc-sa/4.0/deed.en\\_US](http://creativecommons.org/licenses/by-nc-sa/4.0/deed.en_US)

This means you are free to copy and redistribute the material and adapt and build on the material under the following terms: You must give appropriate credit, provide a link to the license and indicate if changes were made. If you adapt or build on the material you must distribute your work under the same license as the original.

Note that this presentation contains images owned by others. Please seek their permission before reusing these images.

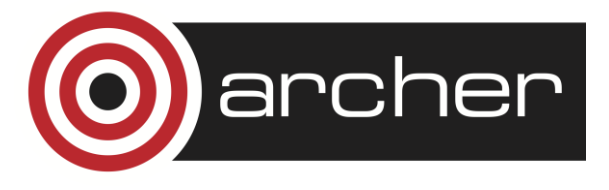

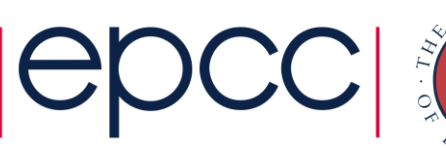

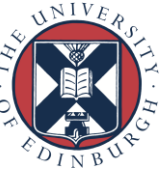

# Nodes: The building blocks

The Cray XC30 is a Massively Parallel Processor (MPP) supercomputer design. It a distributed memory system built from thousands of individual shared-memory nodes.

There are two basic types of nodes in any Cray XC30:

- Compute nodes
	- These only do user computation, also referred to as the "back-end"
- Service/Login nodes
	- e.g. the ARCHER "front-end": **login.archer.ac.uk**
	- These provide all the additional services required for the system to function, and are given additional names depending on their individual task:
		- Login nodes allow users to log in and perform interactive tasks
		- PBS Mom nodes run and managing PBS batch scripts
		- Service Database node (SDB) holds system configuration information
		- LNET Routers connect to the external filesystem.

• There are usually many more compute than service nodes

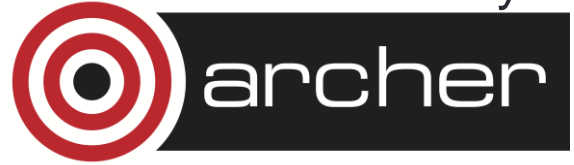

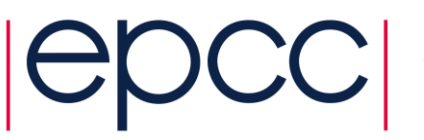

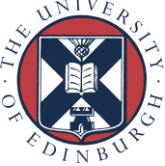

# Differences between Nodes

Service/Login Nodes

#### Compute nodes

- The node you access when you first log in to the system.
- Run a full version of the CLE Linux OS (all libraries and tools available)
- Used for editing files, compiling code, submitting jobs to the batch queue and other interactive tasks.
- Shared resources that may be used concurrently by multiple users.
- There may be many service nodes in any Cray XC30 and can be used for various system services (login nodes, IO routers, daemon servers).

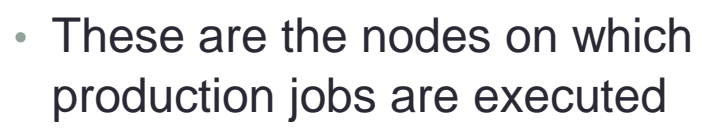

- They run Compute Node Linux, a version of the Linux OS optimised for running batch workloads
- Can only be accessed by submitting jobs to a batch management system (PBS Pro on ARCHER)
- Exclusive resources, allocated (by PBS) to a single user at a time.
- Many more compute nodes in any Cray XC30 than login / service nodes.

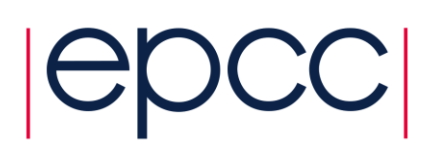

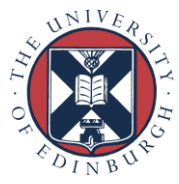

# ARCHER Layout

Compute node architecture and topology

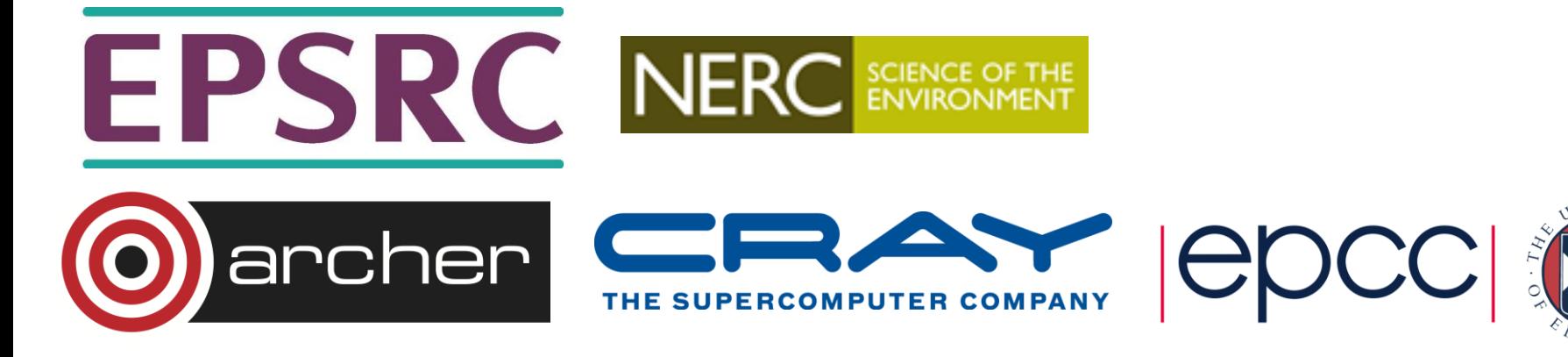

### Cray XC30 Intel® Xeon® Compute Node

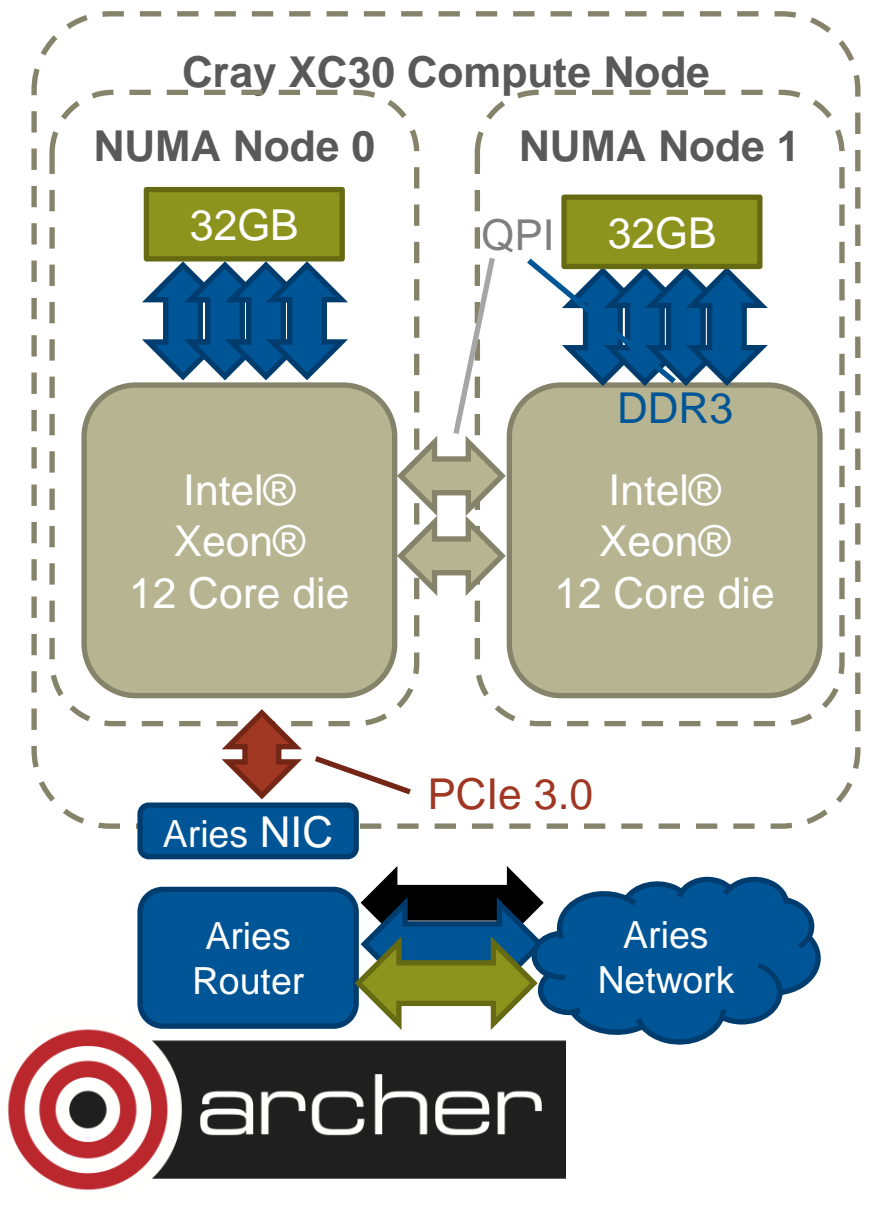

The XC30 Compute node features:

- 2 x Intel® Xeon® Sockets/die
	- 12 core Ivy Bridge
	- QPI interconnect
	- Forms 2 NUMA regions
- 8 x 1833MHz DDR3
	- 8 GB per Channel
	- 64/128 GB total
- 1 x Aries NIC
	- Connects to shared Aries router and wider network

• PCI-e 3.0

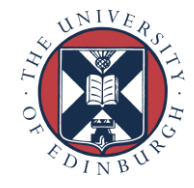

# **Terminology**

- A *node* corresponds to a single Linux OS
	- on ARCHER, two sockets each with a 12-core CPU
	- all cores on a node see the same shared memory space
	- ARCHER comprises many 24-core shared-memory systems
	- i.e. maximum extent of an OpenMP shared-memory program
- Packaging into compute nodes is visible to the user
	- minimum quantum of resources allocation is a node
	- user given exclusive access to all cores on a node
	- ARCHER resources requested in multiples of nodes
- Higher levels (blade/chassis/group) not explicitly visible
	- but may have performance impacts in practice

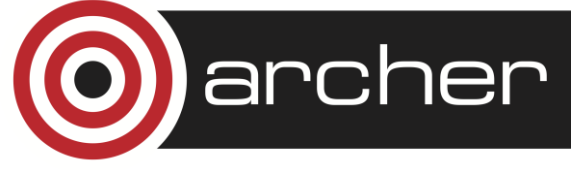

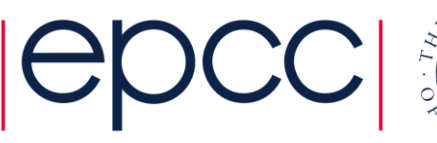

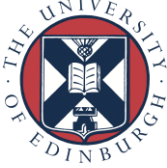

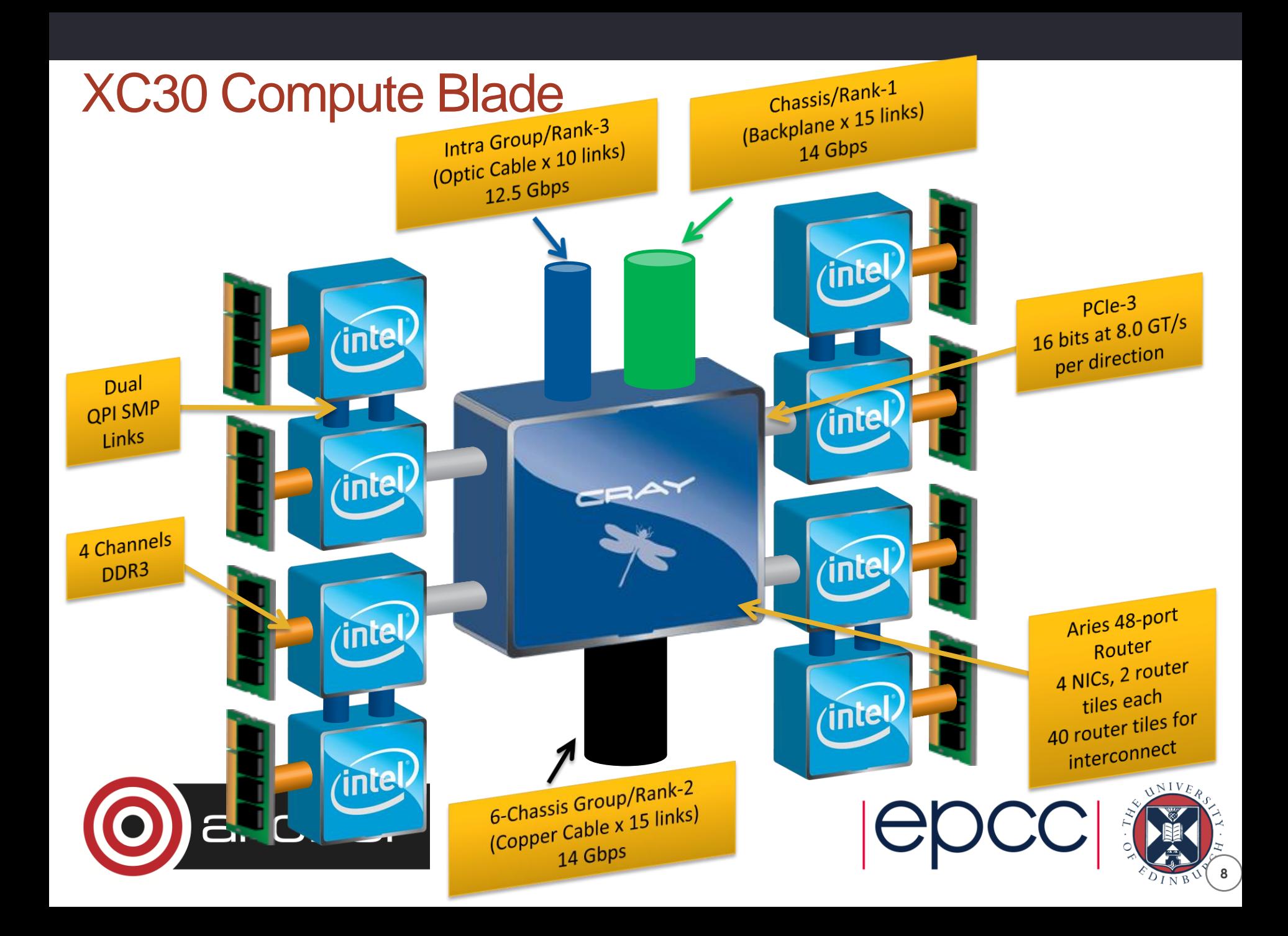

### ARCHER System Building Blocks

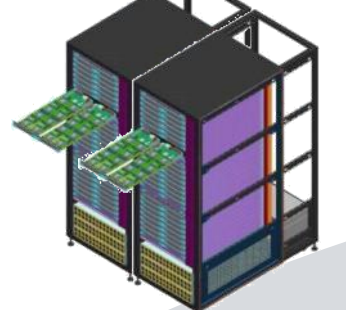

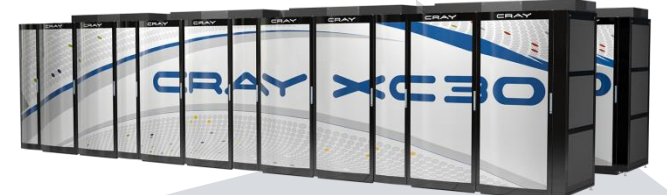

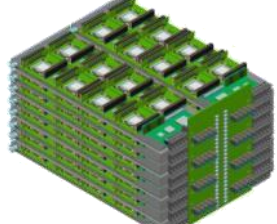

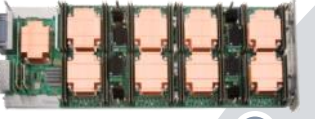

**Compute** Blade

4 Compute Nodes

archer

**Chassis** Rank 1 **Network** 16 Compute **Blades** 

No Cables

64 Compute **Nodes** 

**Group** Rank 2 Network Passive **Electrical Network** 2 Cabinets 6 Chassis

384 Compute Nodes

**System** Rank 3 **Network** 

Active Optical Network

12 Groups

4920 **Compute Nodes** 

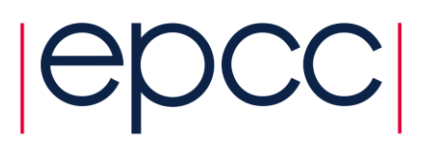

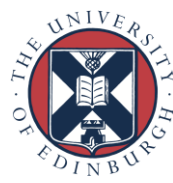

# Cray XC30 Dragonfly Topology + Aries

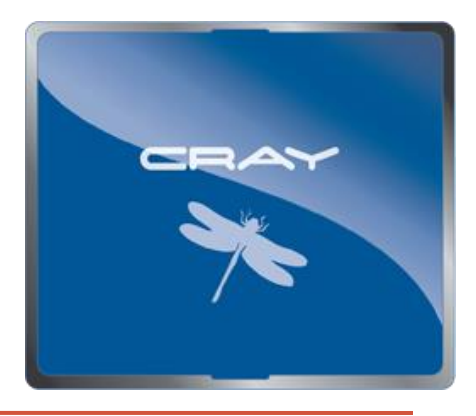

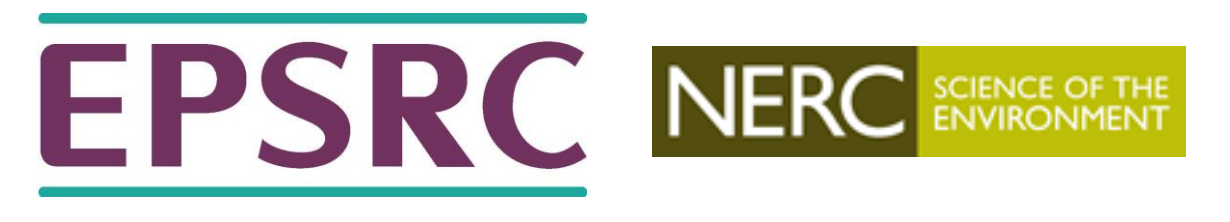

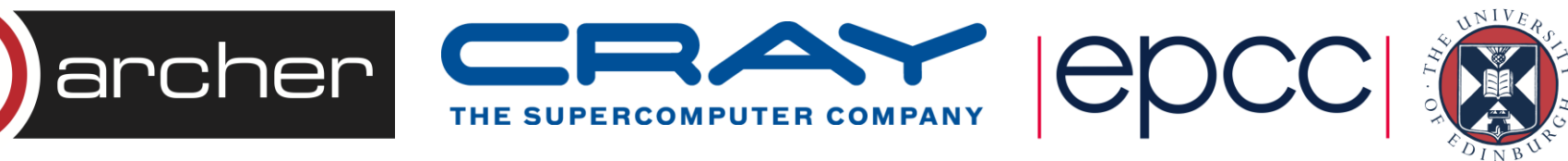

# Cray Aries Features

- Scalability to > 500,000 X86 Cores
	- Cray users run large jobs 20-50% of system size is common
	- Many examples of 50K-250K MPI tasks per job
	- Optimized collectives MPI\_Allreduce in particular
- Optimized short transfer mechanism (FMA)
	- Provides global access to memory, used by MPI and PGAS (OpenSHMEM, UPC, Fortran coarrays, ...)
	- High issue rate for small transfers: 8-64 byte put/get and atomic memory operations in particular
- HPC optimized network
	- Small packet size 64-bytes
	- Router bandwidth >> injection bandwidth
	- Adaptive Routing & Dragonfly topology
- Connectionless design
	- Doesn't depend on a connection cache for performance
	- Limits the memory required per node
- Fault tolerant design
	- Link level retry on error
	- Adaptive routing around failed links
	- Network reconfigures automatically (and quickly) if a component fails
	- End to end CRC check with automatic software retry in MPI

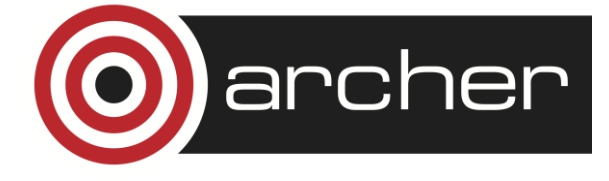

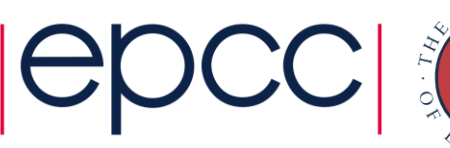

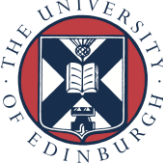

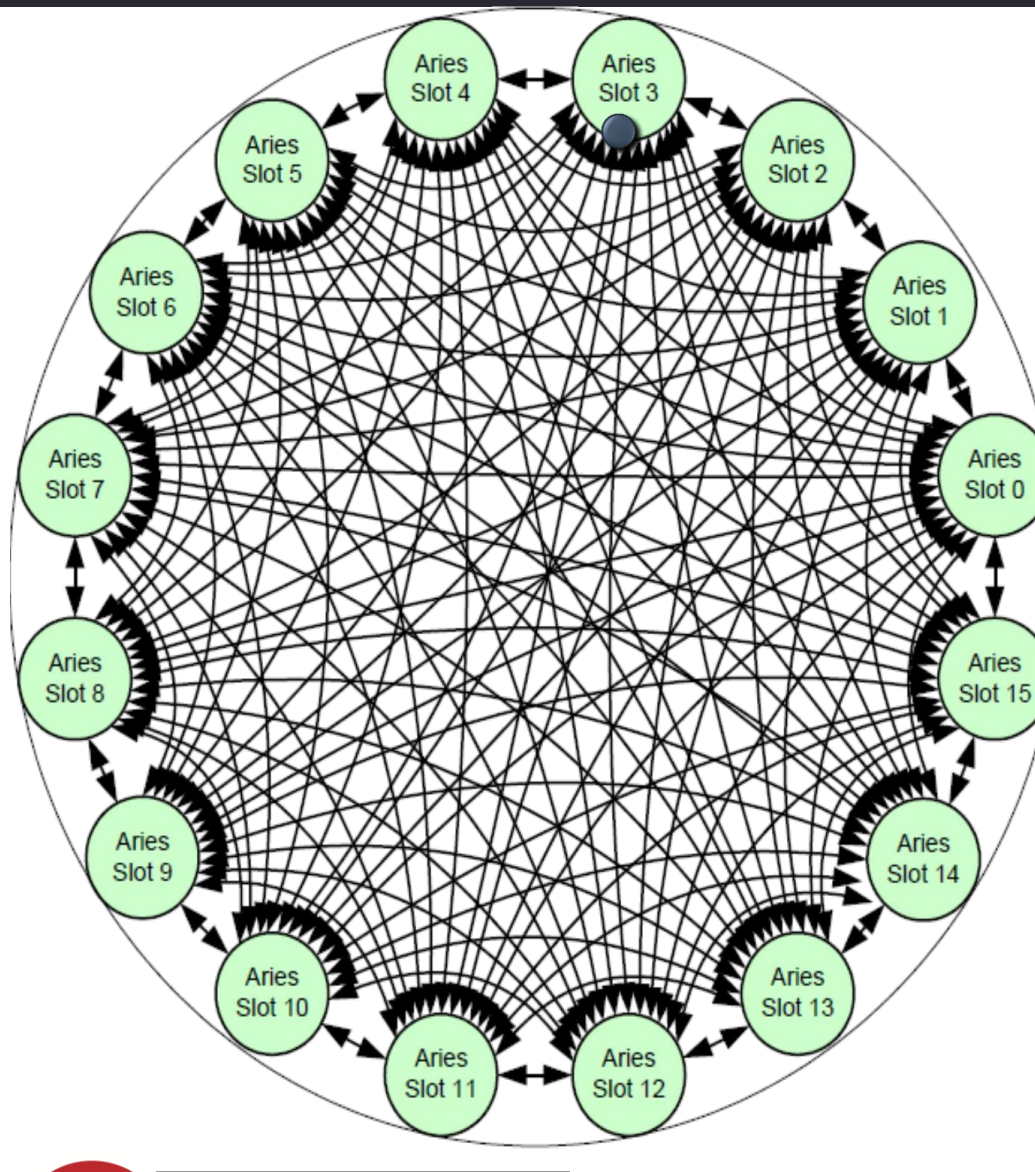

archer

#### Cray XC30 Rank1 Network

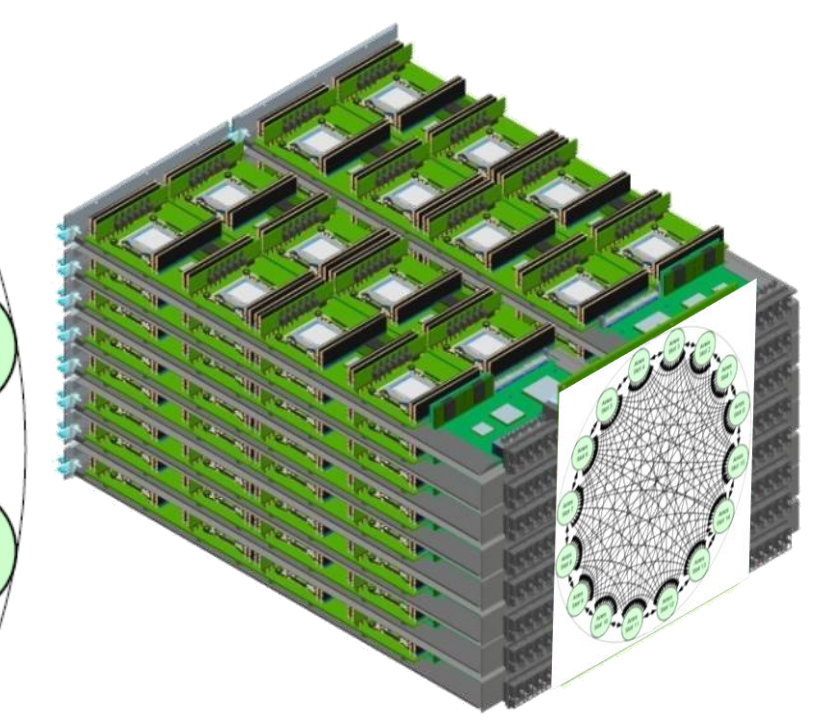

- o **Chassis with 16 compute blades**
- o **128 Sockets**
- o **Inter-Aries communication over backplane**
- o **Per-Packet adaptive Routing**

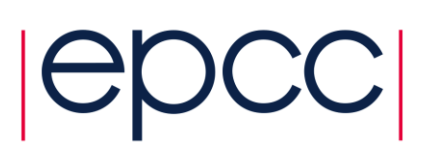

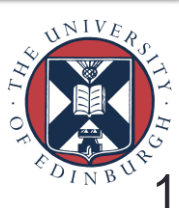

### Cray XC30 Rank-2 Copper Network

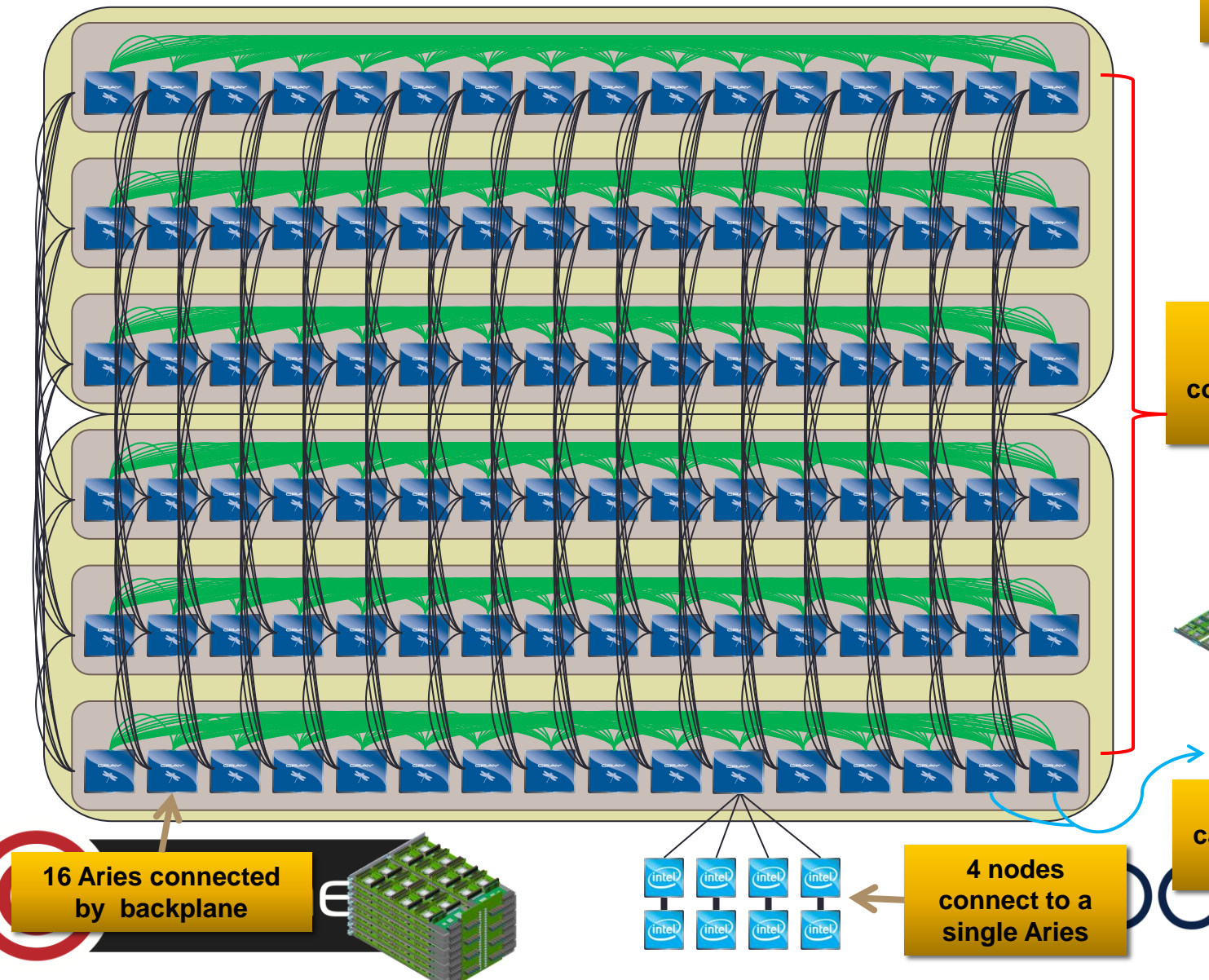

**2 Cabinet Group 768 Sockets**

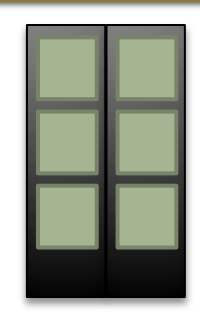

**6 backplanes connected with copper cables in a 2 cabinet group:**

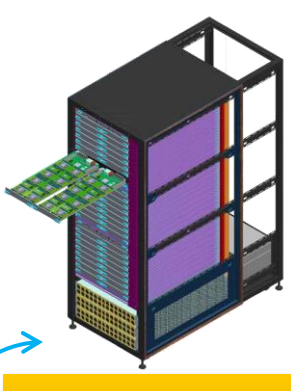

**Active optical cables interconnect groups**

#### Cray XC30 Network Overview – Rank-3 Network

- An all-to-all pattern is wired between the groups using optical cables (blue network)
- Up to 240 ports are available per 2 cabinet group
- The global bandwidth can be tuned by varying the number of optical cables in the group-to-group connections

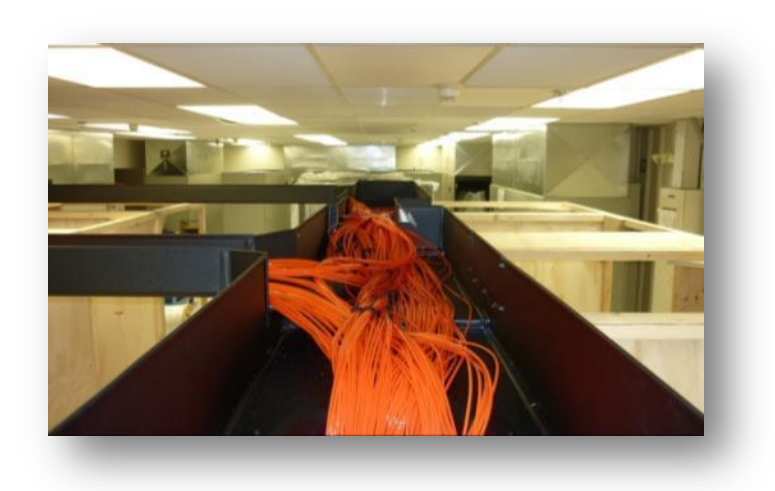

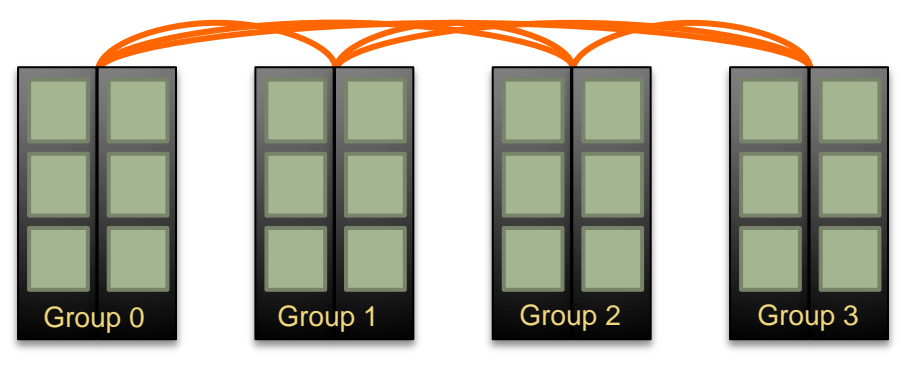

*Example: A 4-group system is interconnected with 6 optical "bundles". The "bundles" can be configured between 20 and 80 cables wide*

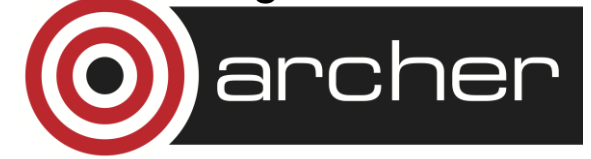

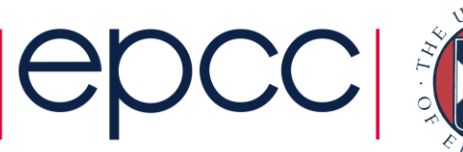

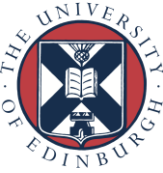

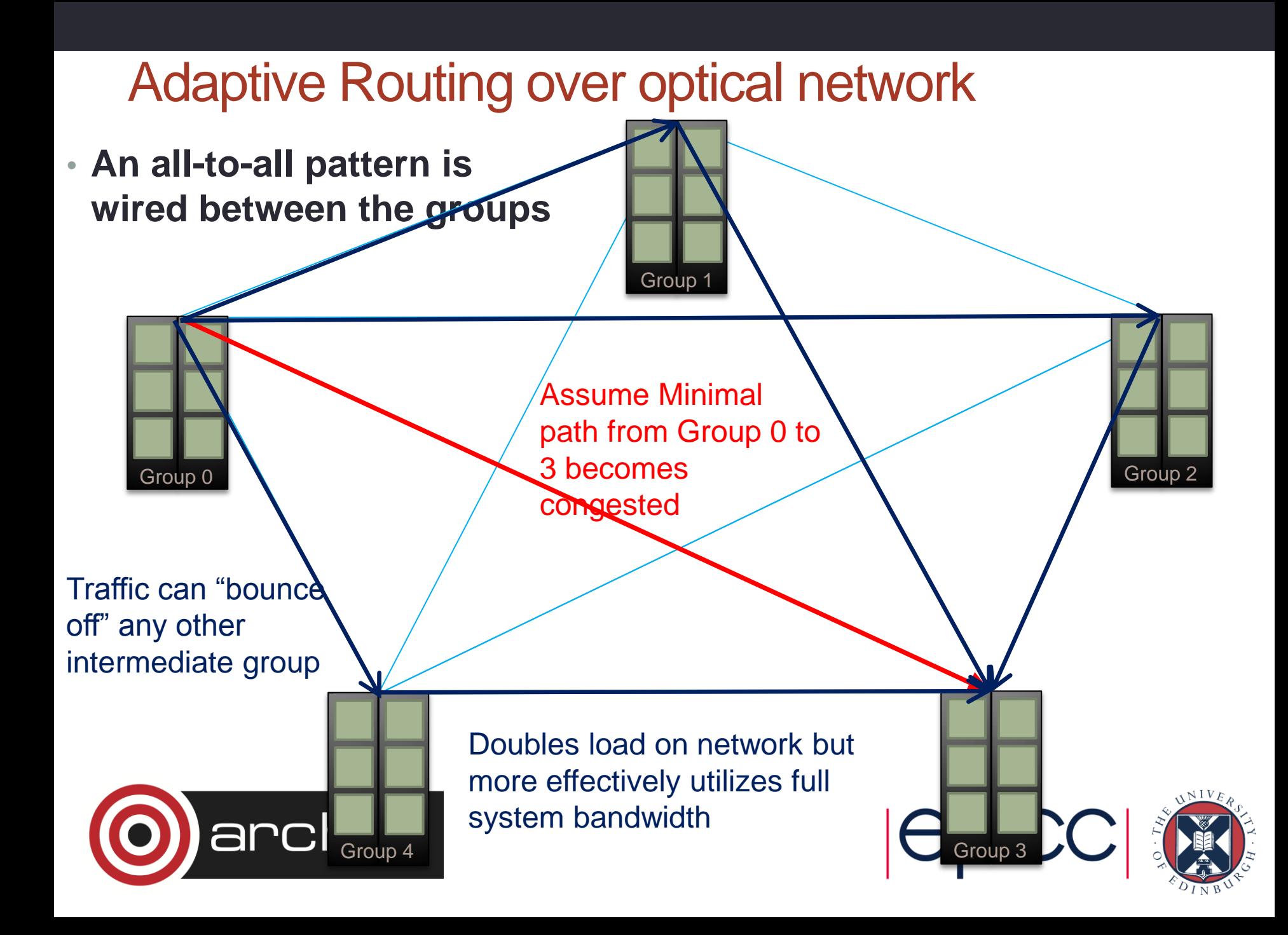

## **Filesystems**

- /home NFS, not accessible on compute nodes
	- For source code and critical files
	- Backed up
	- $\cdot$  > 200 TB total
- /work Lustre, accessible on all nodes
	- High-performance parallel filesystem
	- Not backed-up
	- $\cdot$  > 4PB total
- RDF GPFS, not accessible on compute nodes
	- Research Data Facility
	- Long term data storage

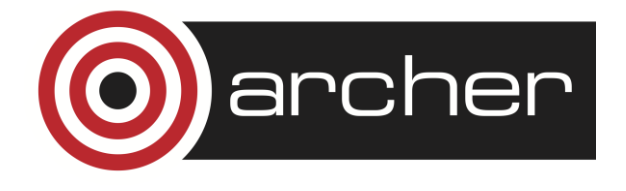

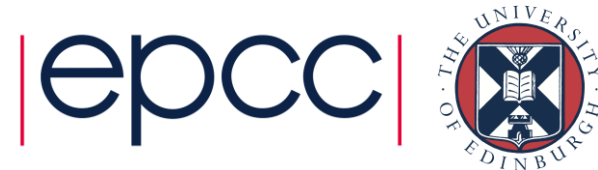

## **Filesystems**

- No /tmp on backend nodes
- Users assigned to projects: filesystems based around projects:
	- /home/projectcode/projectcode/username
	- /work/projectcode/projectcode/username
- Group permissions also done per project
- Sharing data
	- Within projects
		- /work/projectcode/projectcode/shared
		- /home/projectcode/projectcode/shared
	- Between projects
		- /work/projectcode/shared
		- /home/projectcode/shared

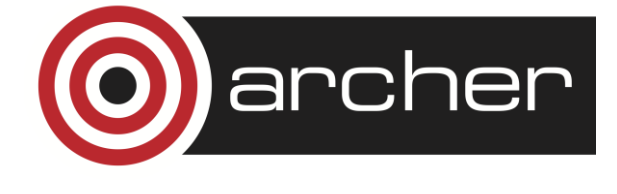

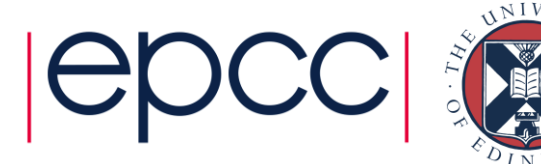

# Summary of ARCHER

- Each node contains 24 Intel IvyBridge cores
- 4920 Compute Nodes connected by Aries network
	- 64 GB per node; 1/12<sup>th</sup> of the nodes (one group) have 128 GB
- Total of 118,080 cores
	- over 300 TB memory
- Peak performance of 2.55 PF

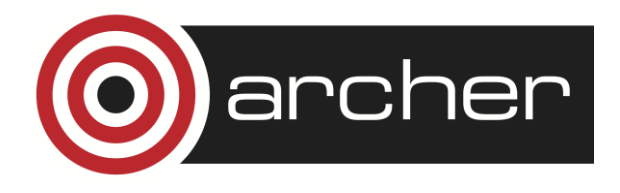

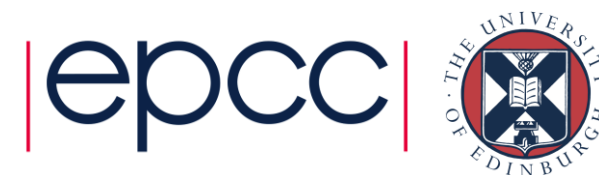

# ARCHER Software

Brief Overview

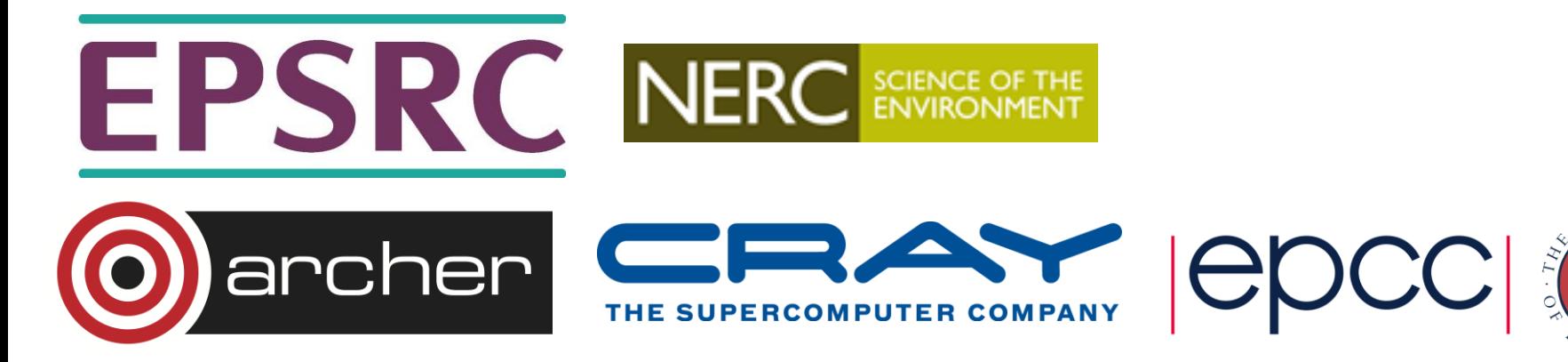

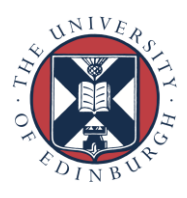

### Cray's Supported Programming Environment

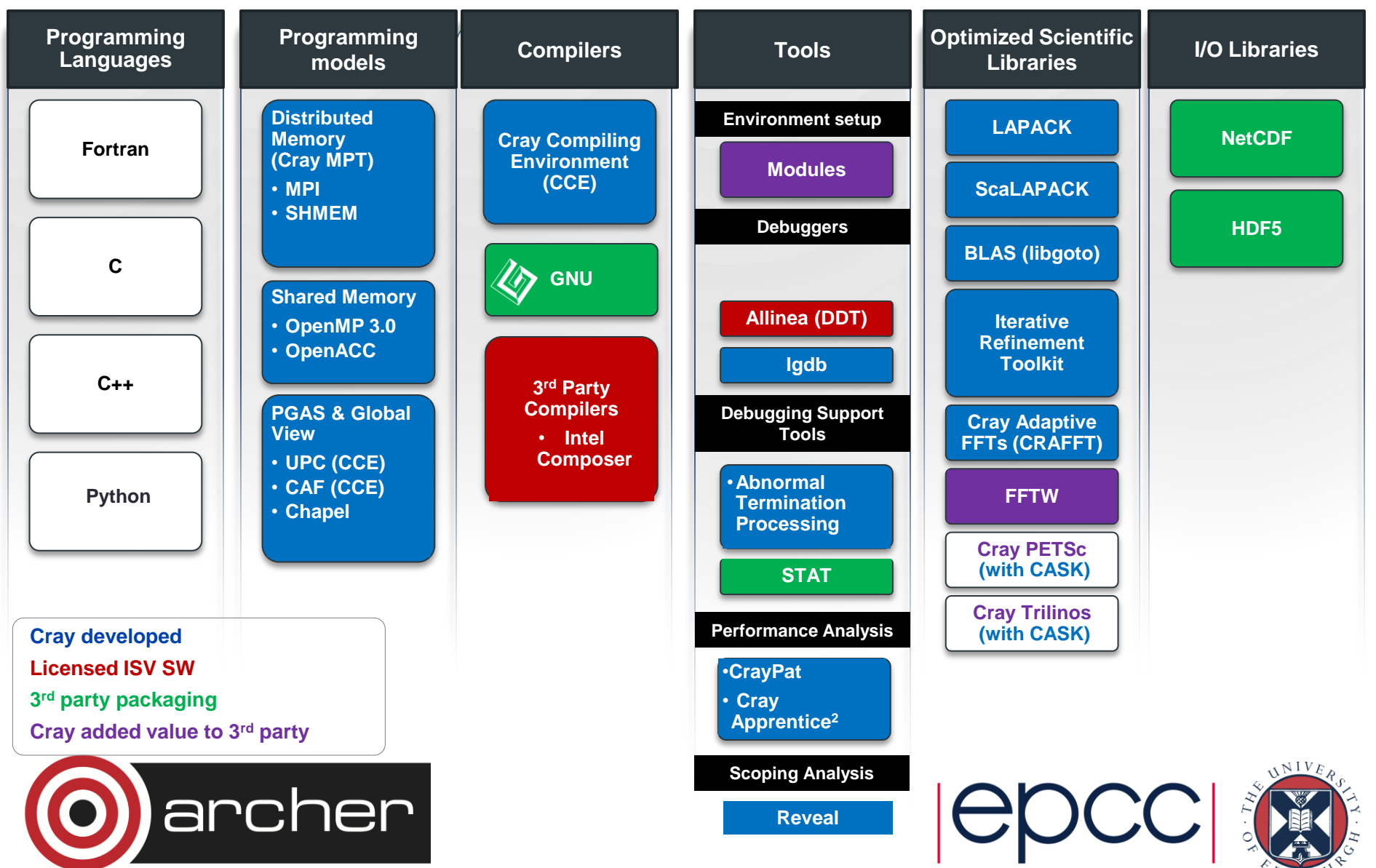

# Cray MPI

- Cray MPI
	- Implementation based on MPICH2 from ANL
	- Includes many improved algorithms and tweaks for Cray hardware
		- Improved algorithms for many collectives
		- Asynchronous progress engine allows overlap of computation and comms
		- Customizable collective buffering when using MPI-IO
		- Optimized Remote Memory Access (one-sided) fully supported including passive RMA
	- Full MPI-2 support with the exception of
		- Dynamic process management (MPI\_Comm\_spawn)
	- MPI-3 support coming soon

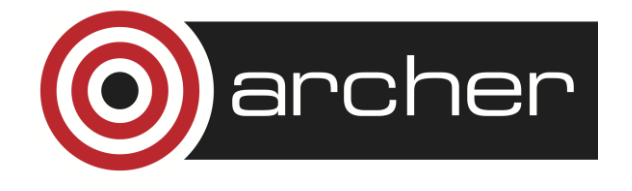

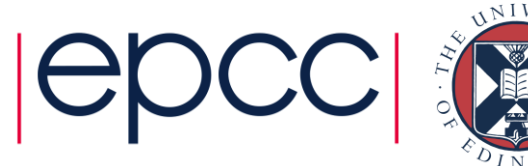

## Cray Performance Analysis Tools (PAT)

- From performance measurement to performance analysis
- Assist the user with application performance analysis and optimization
	- Help user identify important and meaningful information from potentially massive data sets
	- Help user identify problem areas instead of just reporting data
	- Bring optimization knowledge to a wider set of users
- Focus on ease of use and intuitive user interfaces
	- Automatic program instrumentation
	- Automatic analysis
- Target scalability issues in all areas of tool development

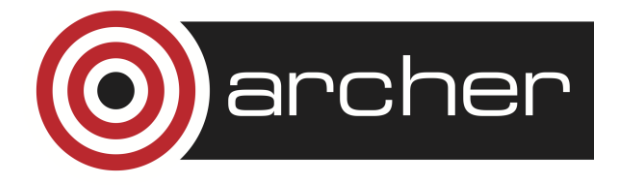

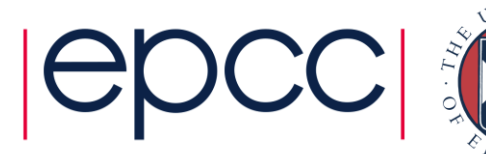

# Debuggers on Cray Systems

- Systems with hundreds of thousands of threads of execution need a new debugging paradigm
	- Innovative techniques for productivity and scalability
		- Scalable Solutions based on MRNet from University of Wisconsin
		- STAT Stack Trace Analysis Tool
			- Scalable generation of a single, merged, stack backtrace tree
			- running at 216K back-end processes
			- ATP Abnormal Termination Processing
				- Scalable analysis of a sick application, delivering a STAT tree and a minimal, comprehensive, core file set.
- Support for traditional debugging mechanism
	- Allinea DDT 4.0.1
	- gdb

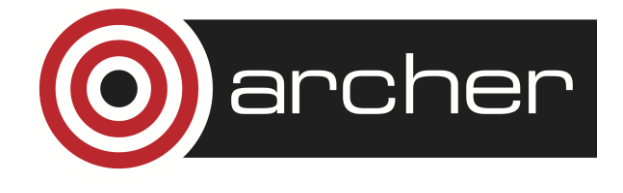

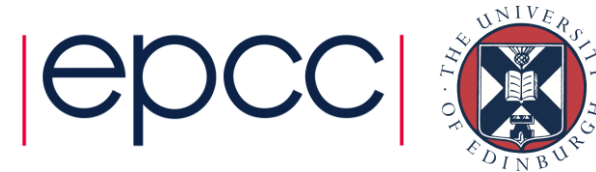

## User administration

- SAFE website used for user administration
	- <https://www.archer.ac.uk/safe>
- Apply for accounts
- Manage project resources
- Report on usage
- View queries
- Etc….

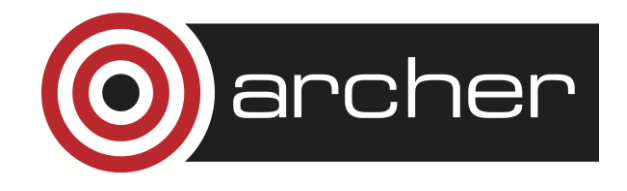

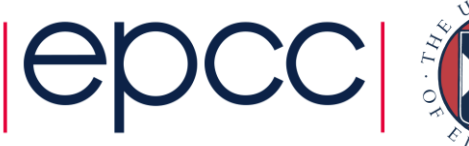

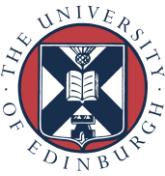